## le cnam

## **Répondre à une discussion sur un forum Moodle**

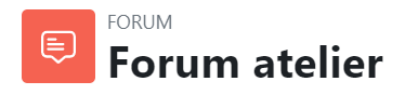

## **Forum atelier**

Vous posterez dans cet espace toute question concernant le cours

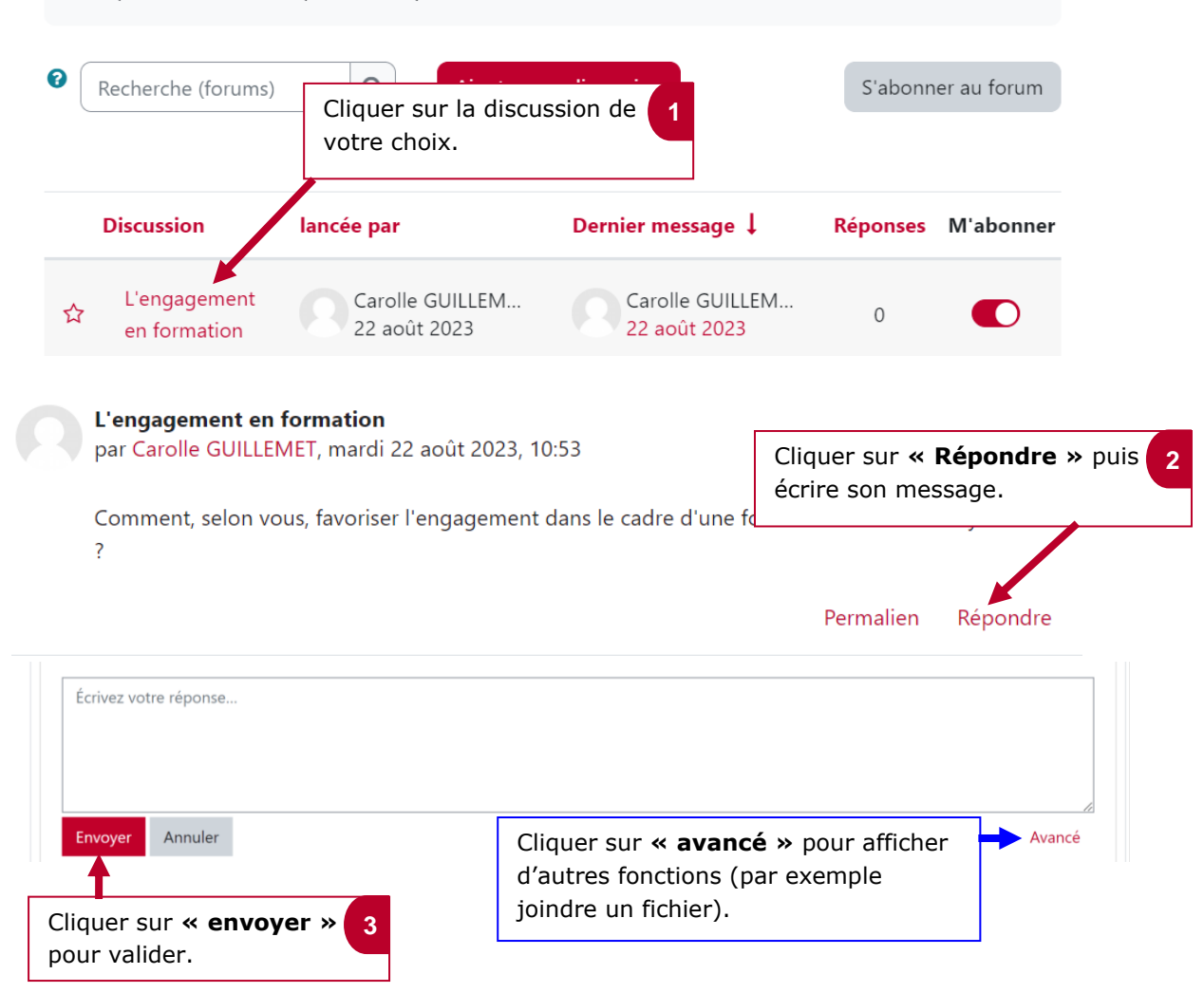